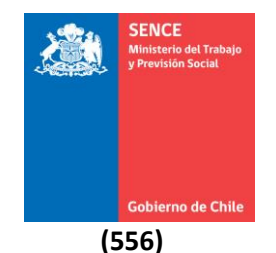

**REF.:** Aprueba Instructivo solicitud curso interno para empresas vía franquicia tributaria.

#### **RESOLUCIÓN EXENTA Nº4072**

#### **SANTIAGO, 23 de diciembre 2021.**

#### **VISTOS:**

Lo dispuesto en los artículos 6 y 7 de la Constitución Política de la República; en la ley N° 19.518, que fija el nuevo Estatuto de Capacitación y Empleo; en el Decreto N° 98 de 1997, del Ministerio del Trabajo y Previsión Social, que aprueba Reglamento General de la Ley N° 19.518, que fija el nuevo Estatuto de Capacitación y Empleo; en el Decreto N°39 de 16 de agosto de 2021, del Ministerio del Trabajo y Previsión Social, que nombra en el cargo de Director Nacional del Servicio Nacional de Capacitación y Empleo a la persona que indica; y en la Resolución N°7, de 2019, de la Contraloría General de la República, que fija normas sobre exención del trámite de toma de razón.

#### **CONSIDERANDO:**

1. Que el artículo 36 de la ley N° 19.518 consagra una franquicia tributaria para los contribuyentes que indica, respecto de gastos efectuados en programas de capacitación que se hayan realizado dentro del territorio nacional, en las cantidades autorizadas por dicho cuerpo legal, y que resulta aplicable, entre otras hipótesis, a las actividades de capacitación que ejecuten las empresas por sí mismas.

2. Que, a su turno, el artículo 19 del Reglamento General de la ley N° 19.518, contenido en Decreto N° 98 de 1997 citado en el visto, en adelante el Reglamento, dispone que las empresas que opten por ejecutar la capacitación al amparo del Estatuto, deberán comunicar los cursos y programas de capacitación, incluidos los de nivelación básica y media, y de actualización de conocimientos básicos para trabajadores, en conformidad a la ley, en el plazo y forma que el Servicio Nacional determine, y con a lo menos 24 horas antes de su inicio.

3. Que el artículo 25 del Reglamento enuncia los rubros que se consideran como costos directos en los casos en que el curso de capacitación fuere realizado directamente por la empresa.

4. Que de conformidad con lo dispuesto en los artículos 17 y 18 del Reglamento, las empresas pueden efectuar las actividades de capacitación por sí mismas o en conjunto con otras empresas.

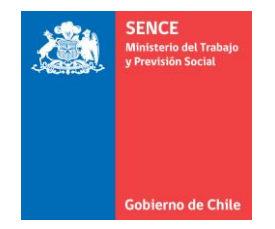

5. Que según dispone el artículo 83, literal f), de la ley N° 19.518, es atribución y deber del Servicio Nacional de Capacitación y Empleo supervigilar los programas de capacitación que desarrollan las empresas, autorizar y fiscalizar el uso de los incentivos y subsidios establecidos para ese fin, en conformidad a lo dispuesto en dicho cuerpo legal.

6. Que corresponde especialmente a esta autoridad impartir las instrucciones de carácter general y obligatorio, así como adoptar todas las resoluciones y providencias que sean necesarias para el cumplimiento de los fines del Servicio, según lo dispuesto en el artículo 85, numeral 5°, de la ley N° 19.518.

7. Que el Departamento de Empleo y Capacitación en Empresas, solicitó la aprobación por resolución del Jefe de Servicio, del instructivo que en este acto se aprueba.

#### **RESUELVO:**

1. **Apruébase** el **"Instructivo solicitud curso interno para empresas vía franquicia tributaria**" que se adjunta como anexo a esta resolución y que se entiende formar parte de ella, para todos los efectos legales.

2. **Publíquese** un extracto de la presente resolución en el Diario Oficial, para los efectos de los señalado en el artículo 48 de la ley N° 19.880, que establece Bases de los Procedimientos Administrativos que rigen los actos de los órganos de la Administración del Estado.

3. **Publíquese** la presente resolución en el sitio electrónico del Servicio Nacional de Capacitación y Empleo: [www.sence.cl](http://www.sence.cl/) para los efectos de lo señalado en el artículo 7 de la ley N° 20.285, sobre acceso a la información pública.

#### **ANÓTESE, COMUNÍQUESE, PUBLÍQUESE Y ARCHÍVESE.**

RICARDO ENRIQUE RUIZ DE VIÑASPRE RENCORET

Firmado digitalmente por RICARDO ENRIQUE RUIZ DE VIÑASPRE RENCORET Fecha: 2021.12.23 17:02:28 -03'00'

**RICARDO RUIZ DE VIÑASPRE RENCORET DIRECTOR NACIONAL SERVICIO NACIONAL DE CAPACITACIÓN Y EMPLEO**

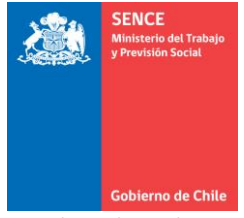

ASE/RVL/CCA/BTG Distribución:

- Dirección Nacional SENCE
- Departamento de Empleo.
- Departamento Jurídico
- Oficina de Partes

Exp. 33560

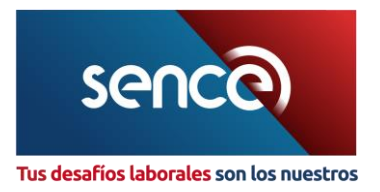

# **INSTRUCTIVO SOLICITUD CURSO INTERNO PARA EMPRESAS VÍA FRANQUICIA TRIBUTARIA**

**2021**

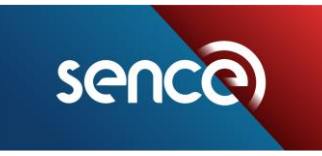

#### Tus desafíos laborales son los nuestros

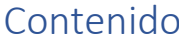

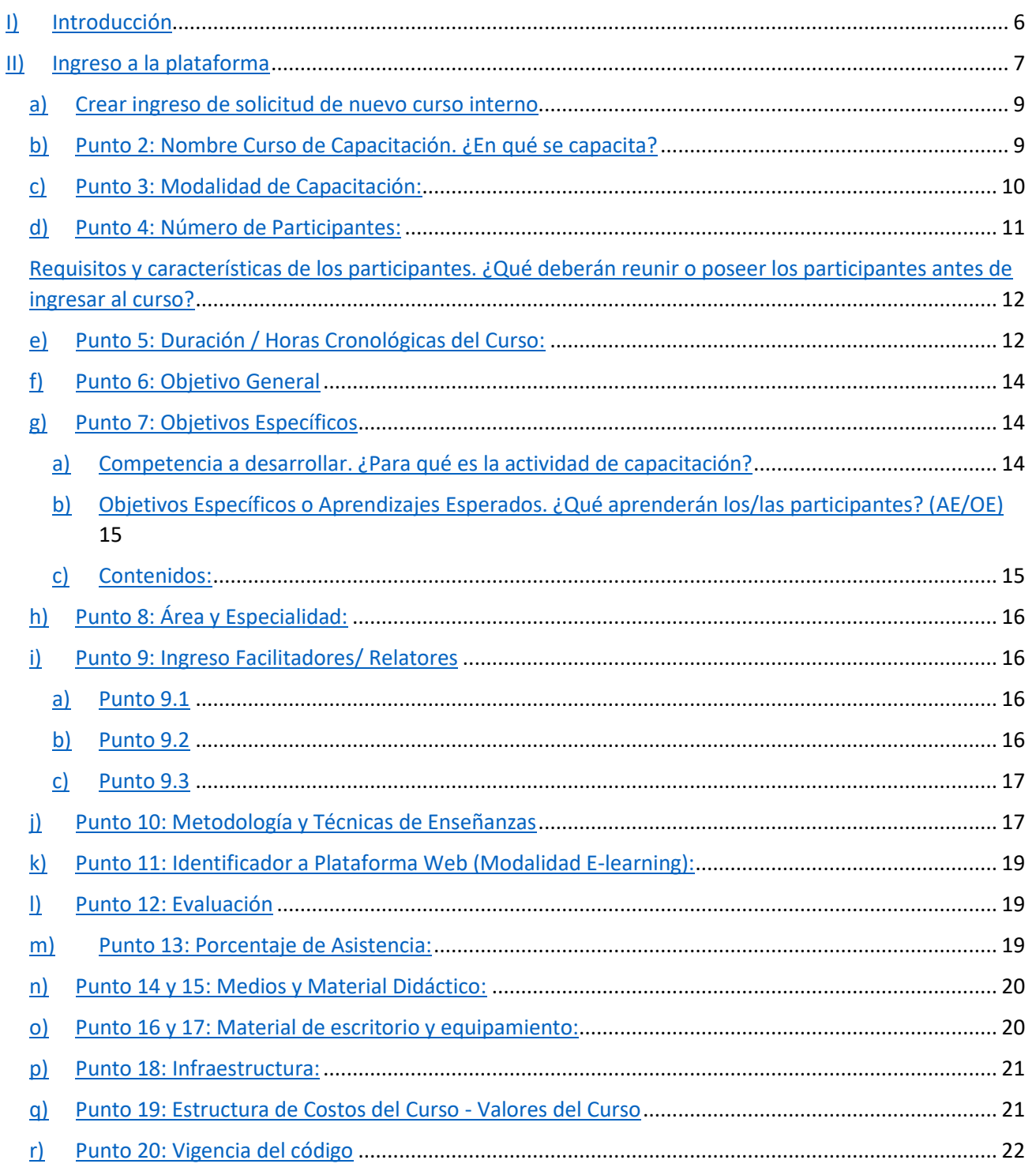

Ministerio del Trabajo y Previsión Social Gobierno de Chile

**Contract** 

٦

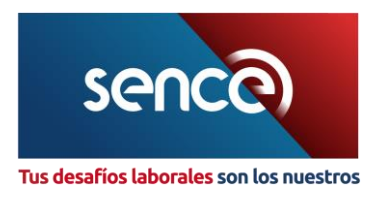

# <span id="page-5-0"></span>I) Introducción

Las empresas que pretendan impartir capacitación directa utilizando el financiamiento contemplado en el artículo 36° de la ley 19. 518, Estatuto de Capacitación y Empleo, deberán atender a lo dispuesto en las normas establecidas en los artículos 1º, 10º, de la misma; y el artículo 7º del Reglamento General, contenido en el Decreto Supremo Nº98, de 1997, del Ministerio del Trabajo y Previsión Social, para los efectos de definir las actividades de capacitación que impartirán a los trabajadores.

Las empresas que deseen hacer uso del beneficio Tributario mediante la Franquicia Tributaria, deberán acreditar sus cursos a realizar ante este Servicio, del cual luego de su evaluación y siempre y cuando este se apruebe, obtendrán un código SENCE relacionado al curso solicitado.

Para que las empresas puedan solicitar el código de curso interno al SENCE para la ejecución de acciones de capacitación de conformidad con los artículos N°s 17,18, 19 y 25 del D.S. Nº 98, de 1997, del Ministerio del Trabajo y Previsión Social, deberán consignar la información solicitada en el formulario **SOLICITUD DE CODIGO DE CURSOS INTERNOS EMPRESAS** en conformidad a lo dispuesto en el presente instructivo.

Para el presente instructivo se entenderá como "Participante" a los trabajadores de la empresa que realizarán la actividad de capacitación.

**Curso Interno Empresa**: La empresa organiza y ejecuta por sí misma una o varias actividades de capacitación, contratando un relator/facilitador externo o interno entendiéndose como tal algún trabajador de la propia empresa (ambas personas naturales).

Los gastos que puede incluir al momento de solicitar un código de curso interno son:

- Material de consumo indispensable para el logro de los objetivos del curso.
- Material didáctico tales como apuntes, guías, etc.
- Arriendo de equipos fundamentales para el logro de los objetivos de la capacitación.
	- Viáticos y gastos de movilización de los relatores/facilitadores, originados por las acciones de capacitación desarrolladas fuera del lugar habitual de trabajo.
- Remuneración del relator.

**Curso Inter Empresa**: Son los cursos organizados entre dos o más empresas, las que deberán concordar en realizar una misma actividad de capacitación para sus trabajadores mediante la designación o contratación de una persona natural como relator/facilitador, la

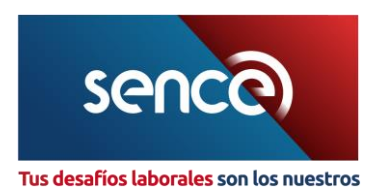

cual deberá estructurar el curso para el conjunto de las empresas interesadas. De entre las empresas, una de ellas deberá asumir el rol de coordinadora logística de la actividad de capacitación (coordinación de las empresas, horarios, etc.).

Sin embargo, cada una de las empresas deberá solicitar su respectivo código, comunicar y liquidar en forma separada, respaldando los gastos en que haya incurrido para la ejecución de la actividad.

Para cada uno de los tipos de cursos indicados anteriormente la empresa deberá completar el formulario de **SOLICITUD DE AUTORIZACIÓN DE CURSOS INTERNOS EMPRESAS** en conformidad a lo dispuesto en el presente instructivo.

# <span id="page-6-0"></span>II) Ingreso a la plataforma

Para ingresar una solicitud de curso interno Franquicia Tributaria deberá acceder al link, [http://www2.sence.cl/empresas.htm.](http://www2.sence.cl/empresas.htm)

En el recuadro demarcado en la imagen que se muestra a continuación, **Ingresar su RUT y Clave de Empresa (1)**. En caso de no contar con su clave Empresa SENCE, deberá registrarse, pulsando la opción *"Regístrese aquí" (2).*

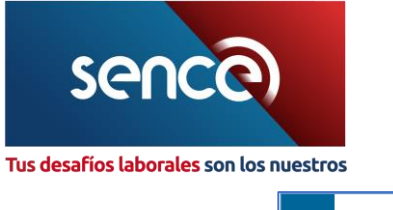

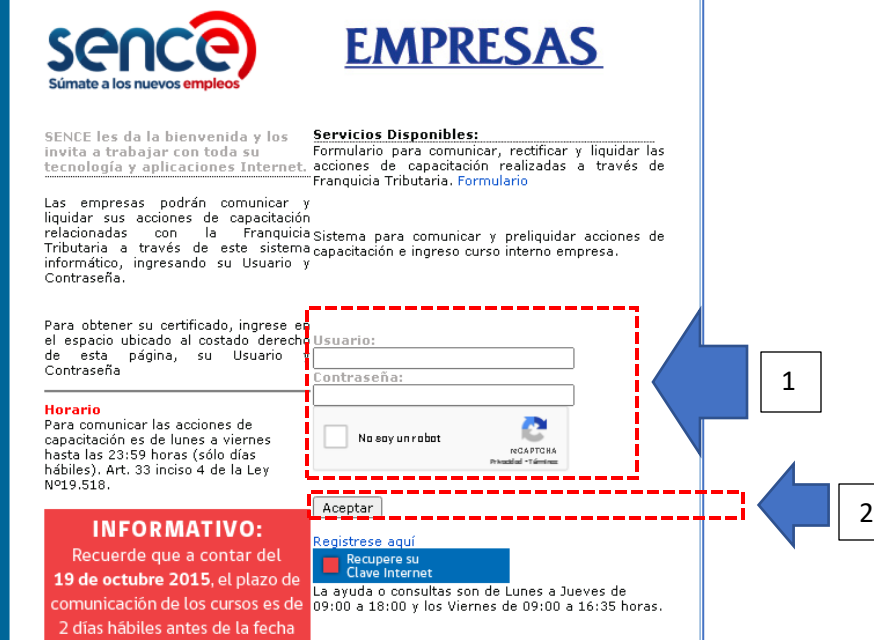

Una vez que ingrese al Perfil Empresa, acceda pulsar la opción *"Nuevo Ingreso Curso Interno".*

Nuevo Ingreso Cursos Internos

Dentro de esta opción, podrá acceder a las siguientes funciones:

- a) Formulario electrónico ingreso de solicitud de nuevo curso interno.
- b) Consultar el estado de solicitudes ingresadas

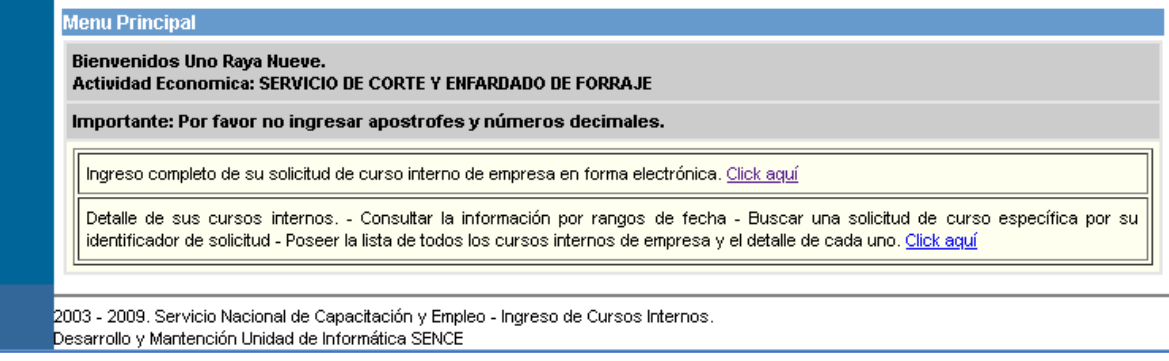

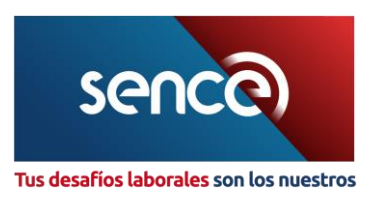

#### **Estado de Solicitudes:**

- 1. **Ingresadas:** Las solicitudes ingresadas correctamente, pendientes de Evaluación.
- 2. **Autorizadas:** Solicitud evaluada y aprobada con Código SENCE.
- 3. **Rechazadas:** Solicitudes rechazadas que podrá volver a ingresar subsanando las observaciones de SENCE.
- <span id="page-8-0"></span>a) Crear ingreso de solicitud de nuevo curso interno

#### **Punto 1: Datos de la Empresa**

Se desplegarán los datos de la empresa beneficiaria

- a) RUT EMPRESA
- b) RAZÓN SOCIAL
- c) GIRO COMERCIAL

La empresa deberá identificar si es Curso Interno o Inter Empresa.

En caso de que sea Inter Empresa, cada empresa deberá realizar su solicitud para la obtención del código.

<span id="page-8-1"></span>b) Punto 2: Nombre Curso de Capacitación. ¿En qué se capacita?

En este punto deberá indicar el nombre del curso que se desea implementar, el cual deberá estar relacionado con la competencia a desarrollar, y los aprendizajes esperados del o los participantes. La construcción del nombre debe responder a la pregunta, **¿en qué se capacita?**

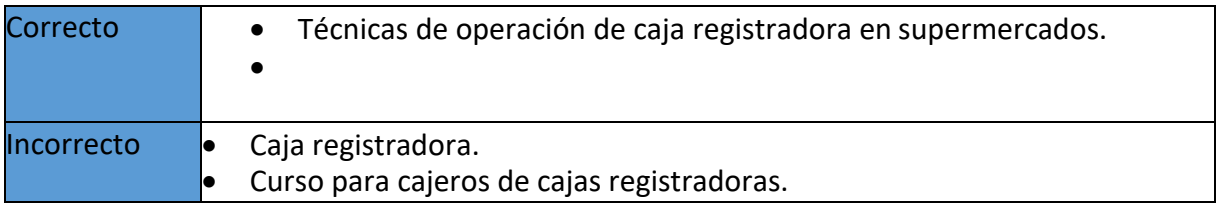

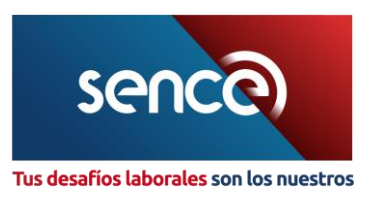

Se deberá excluir el uso de nombres de fantasía, nombres en idiomas extranjeros, que contengan abreviaturas, o que incluyan términos que hagan referencia a la metodología que se usará en la actividad.

<span id="page-9-0"></span>c) Punto 3: Modalidad de Capacitación:

Los cursos que se acreditan por Franquicia Tributaria pueden ser ejecutados por alguna de las 3 modalidades existentes. Por lo tanto, al momento de la solicitud de codificación deberá indicar sólo una modalidad, las cuales pueden ser las siguientes,

- 1. **Presencial:** Es un proceso de enseñanza aprendizaje que realiza directamente el facilitador a un participante o a un grupo de participantes, quienes deben estar presentes durante el desarrollo de la actividad de capacitación en un espacio físico común.
- 2. **Distancia – E-learning:** Es un tipo de capacitación a distancia, ofrecido a través de Internet, que permite a los participantes desarrollar el proceso de enseñanza - aprendizaje de manera integrada, utilizando recursos informáticos de comunicación y producción, provistas a través de las herramientas disponibles en una plataforma de gestión del aprendizaje. Estos cursos tienen dos modalidades:
	- a. **Sincrónico:** Proceso de capacitación que requiere la participación de todos los actores al mismo tiempo, ya que exige a los participantes reunirse en tiempo real (en un mismo momento) y que es conducido por un relator, a través de internet. En esencia este modelo replica a la presencialidad, sin embargo, al ser realizado a través de una plataforma permite hacerlo desde cualquier lugar que posea conexión a Internet y que, en el instante de la sesión, los participantes posean el dispositivo y el software apropiado para interactuar.
	- b. **Asincrónico:** Proceso de capacitación en el cual los actores no requieren estar conectados a la plataforma al mismo tiempo. Las actividades se desarrollan en forma remota y en horarios no predeterminados (de ahí la condición de "asincrónico"), por lo cual el proceso de enseñanza y aprendizaje queda diferido en el tiempo y en el espacio, respetando los ritmos de aprendizaje y distribución del tiempo de manera personalizada.
		- i. **Con Facilitador** (Liderado o conducido por un relator/tutor): Es el proceso de adquisición del aprendizaje en donde el participante interactúa con el material didáctico y facilitador a través de una plataforma tecnológica y las actividades

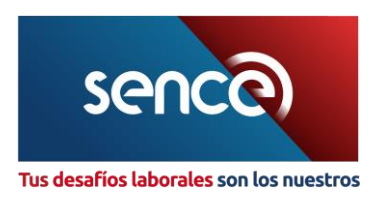

y/o evaluaciones requieren de retroalimentación por parte de un facilitador que lidera o conduce el aprendizaje.

- ii. **Sin Facilitador** (Autoaprendizaje): Es el proceso de auto aprendizaje en donde el participante interactúa con el material didáctico a través de una plataforma tecnológica, en donde las actividades y evaluaciones cuentan con retroalimentación automática, por lo que no requiere de un facilitador que lidere y oriente él aprendizaje y puede ser logrado con medios didácticos escritos, audiovisuales y/o multimedia.
- 3. **Distancia – Autoaprendizaje:** Proceso en el que el alumno tiene los medios necesarios para adquirir los conocimientos requeridos sin necesidad de un profesor, relator o facilitador de acuerdo con sus propios ritmos y tiempos de aprendizaje. Para el SENCE existen los siguientes modos de cursos de autoaprendizaje;
	- a. **Con Soporte Físico (Nivel 1):** El material del proceso de auto aprendizaje está radicado en un libro u otro soporte que permita descargar el medio físico.
	- b. **Off Line (Nivel 2):** El material del proceso de auto aprendizaje está radicado en un soporte electrónico, como por ejemplo una Tablet u otro, que le permite desarrollar dicho proceso que se realiza sin conexión a internet.
- <span id="page-10-0"></span>d) Punto 4: Número de Participantes:

La solicitud de curso interno deberá contemplar la cantidad de participantes acorde a la modalidad de capacitación:

- 1. **Presencial:** este número de participantes deberá guardar una cierta proporcionalidad con la naturaleza y los medios previstos para el desarrollo del curso con el propósito de lograr que su contenido pueda ser aprendido y asimilado correctamente por los participantes asistentes, **se sugiere un máximo de 30 personas. Podrían ser más de 30 dependiendo la naturaleza del curso.**
- 2. **Distancia E-learning Sincrónico:** máximo 20.
- 3. **Distancia E-learning Asincrónico:** máximo 1.
- 4. **Distancia Auto Aprendizaje:** máximo 1.

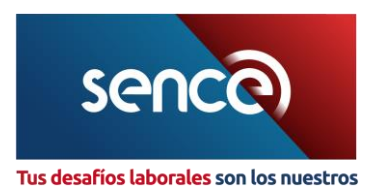

# <span id="page-11-0"></span>Requisitos y características de los participantes. ¿Qué deberán reunir o poseer los participantes antes de ingresar al curso?

Es deseable por SENCE que los participantes puedan reunir o poseer habilidades y destrezas y/o conocimientos de carácter laboral en forma previa para acceder a la actividad de capacitación solicitada y así alcanzar el desempeño que ha sido declarado en los objetivos específicos o aprendizajes esperados propuestos, el cual tendrá directa relación con la competencia a desarrollar.

En el caso de cursos A Distancia y/o E-learning los participantes deberán poseer conocimientos informáticos necesarios para el correcto desarrollo de la actividad de capacitación.

No podrán considerarse como requisitos los niveles de escolaridad, antigüedad en la ocupación, puestos de trabajo y cursos previos.

# <span id="page-11-1"></span>e) Punto 5: Duración / Horas Cronológicas del Curso:

Indicar la distribución o carga horaria por aprendizaje esperado. Distingue entre horas cronológicas teóricas y cronológicas prácticas, las cuales deben tener una relación en la que se favorezca las horas prácticas por sobre las teóricas, teniendo presente el ambiente práctico de aprendizaje emanado del enfoque por competencia que se desarrolla en la solicitud de capacitación.

### **Nota:** Cada hora cronológica consta de 60 minutos.

Se deberá indicar, por separado, el número de horas teóricas y prácticas. En su distribución deberá poner énfasis en las horas prácticas, de, a lo menos, el 60% del total del curso de capacitación, en cualquiera de sus modalidades, reforzando así la adquisición de habilidades por parte del participante en ambientes prácticos de aprendizajes.

En el caso de la "Modalidad A Distancia – E-learning", la empresa deberá considerar solo horas Elearning, las cuales corresponden a la suma de las actividades teóricas (cognitivas) y prácticas (aplicación) y desarrollo de aptitudes por parte de los participantes.

En el caso de la "Modalidad A Distancia – Auto Aprendizaje con Soporte Físico (Nivel 1)", la empresa deberá considerar dentro de las horas prácticas de la capacitación, el tiempo necesario para aplicar el instrumento de evaluación final de la misma, lo que será como mínimo de 2 horas.

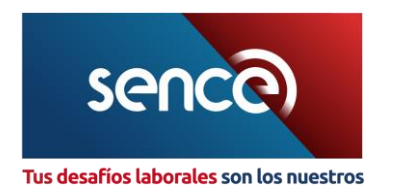

#### **Ejemplo:**

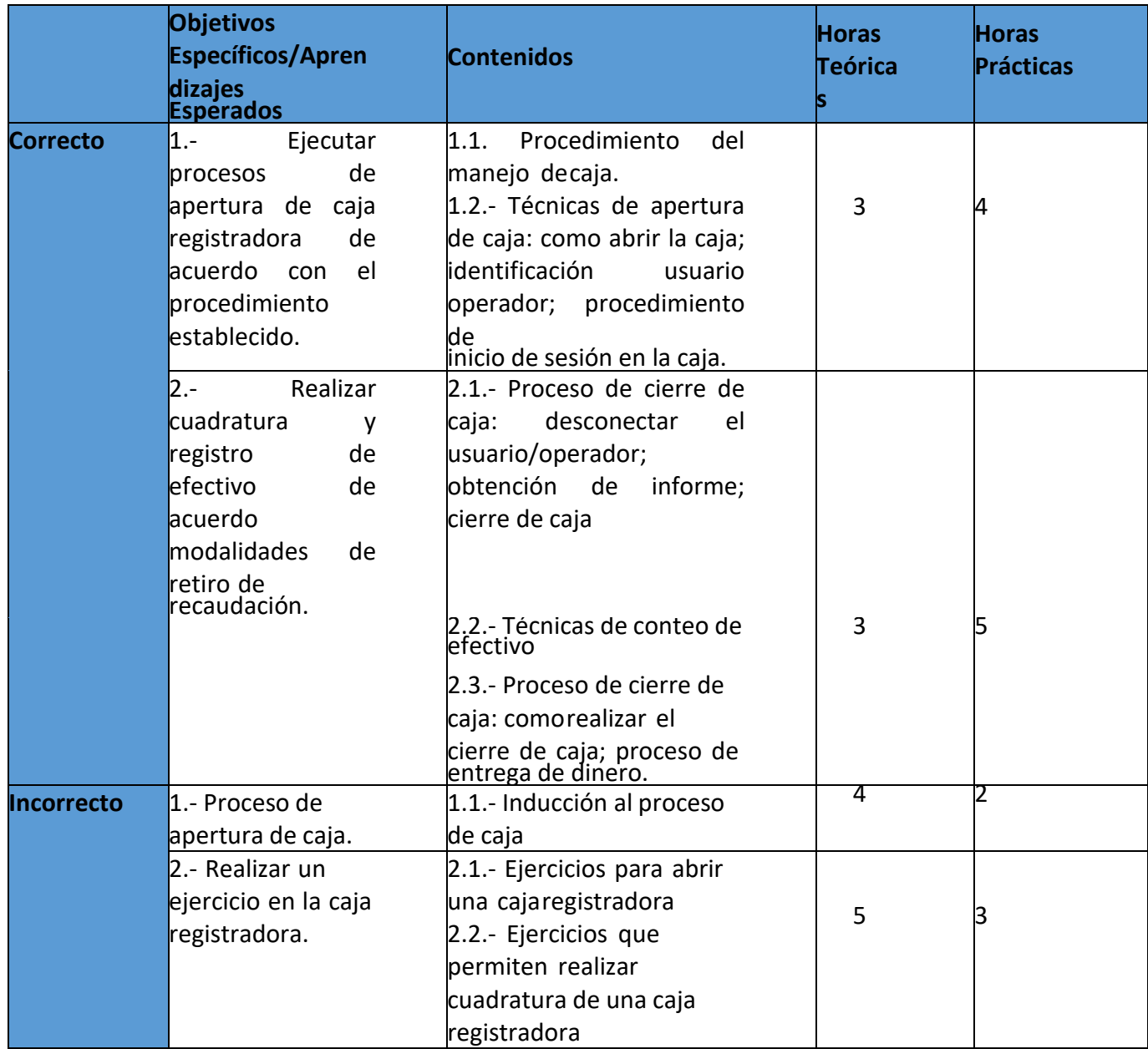

#### **Importante:**

Los subtotales y el total de horas deben corresponder a un número entero.

La duración total de la actividad no puede ser inferior a 8 horas cronológicas.

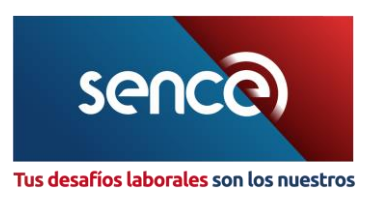

# <span id="page-13-0"></span>f) Punto 6: Objetivo General

Es un objetivo que integra en forma clara, precisa y sin ambigüedades, las capacidades contenidas en los objetivos específicos, que se espera que los participantes desarrollen durante el curso de capacitación.

Para formular el objetivo general, use la fórmula: verbo observable en infinitivo + las capacidades a desarrollar en los participantes.

<span id="page-13-1"></span>g) Punto 7: Objetivos Específicos

#### <span id="page-13-2"></span>a) Competencia a desarrollar. ¿Para qué es la actividad de capacitación?

Se entenderá por competencia laboral el conjunto de conocimientos, habilidades, destrezas y aptitudes necesarias para el desempeño de una función productiva. Puede ser definida y medida en términos de desempeños en un determinado contexto laboral. Refleja el saber, el saber hacer y el saber ser.

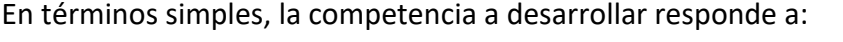

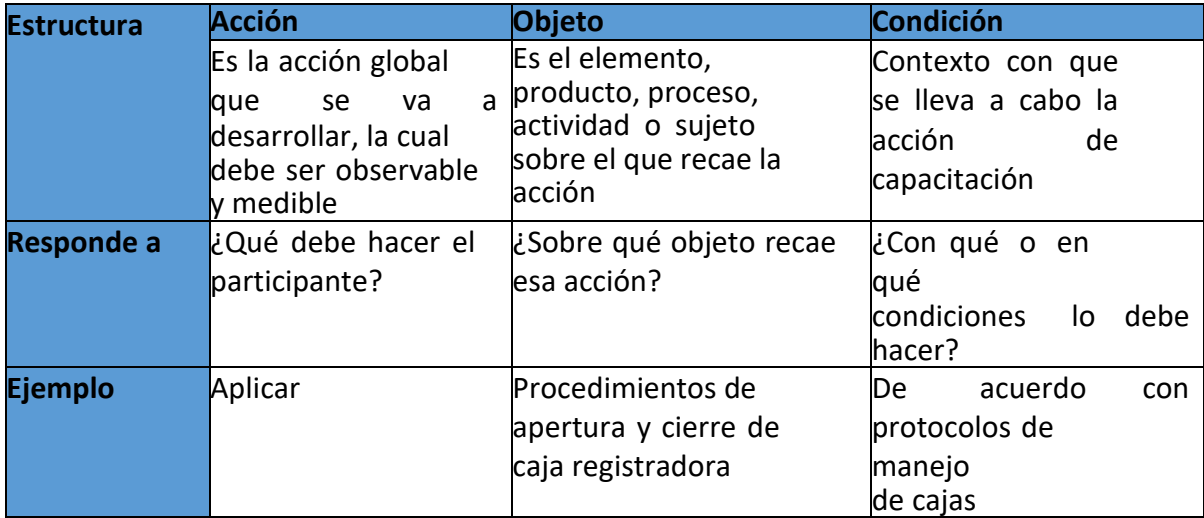

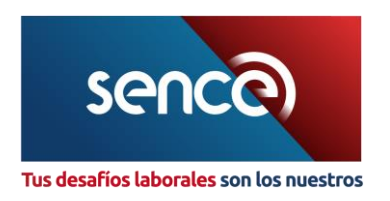

# <span id="page-14-0"></span>b) Objetivos Específicos o Aprendizajes Esperados. ¿Qué aprenderán los/las participantes? (**AE/OE)**

Debe señalar las metas específicas y/o parciales, para lograr la competencia general a través de pasos lógicos que se espera que los participantes desarrollen durante la actividad de capacitación; por tanto, deben ser, acciones formativas observables y medibles; orientados al desarrollo mayoritario de aprendizaje esperados prácticos en función de la competencia que se busca desarrollar, teniendo relación directa el objetivo específico/aprendizaje esperado con cada módulo.

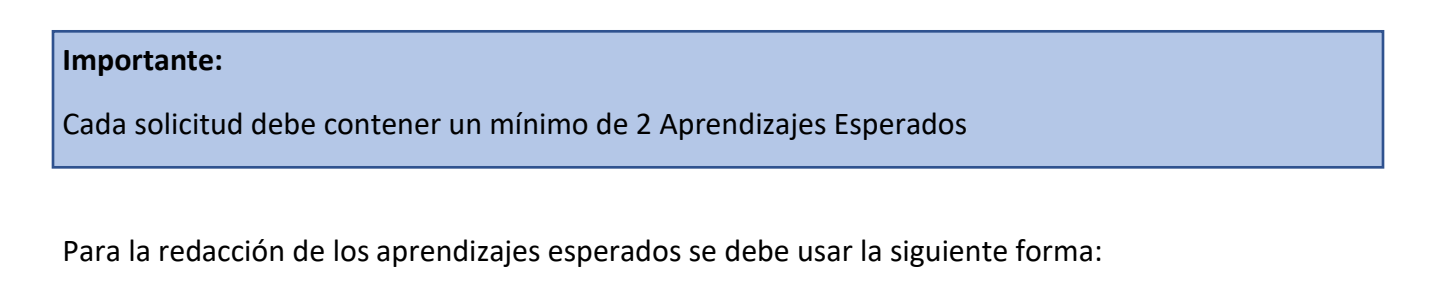

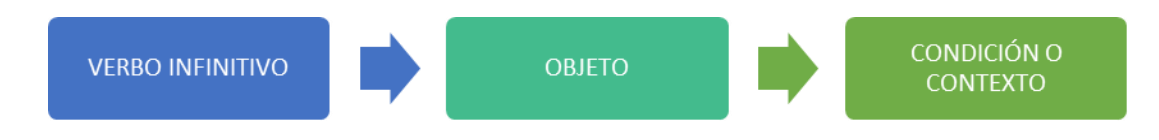

#### **Ejemplo:**

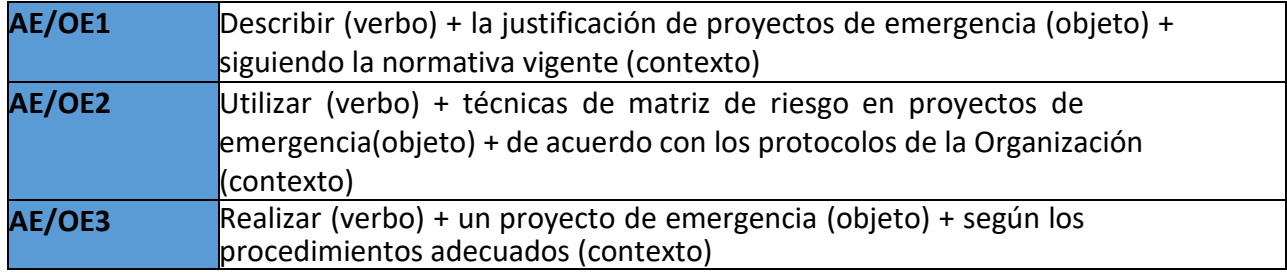

#### c) Contenidos:

<span id="page-14-1"></span>Señalar el o los conjuntos de conocimientos teóricos y prácticos que él o la participante tiene que aprender por cada objetivo específico/aprendizaje esperado.

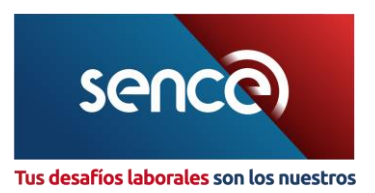

Indicar el nombre de cada módulo y especificar su información crítica y se debe ir de lo general a lo particular, esto tiene que estar relacionado directamente con el objetivo específico/aprendizaje esperado.

#### **Importante:**

No incluir elementos como método de enseñanza ni estrategias de evaluación.

<span id="page-15-0"></span>h) Punto 8: Área y Especialidad:

Deberá elegir, de acuerdo a la clasificación establecida por SENCE, el área y la especialidad a la que pertenece la actividad.

<span id="page-15-1"></span>i) Punto 9: Ingreso Facilitadores/ Relatores

Señalar el(los) tipo(s) de relatores que impartirán la capacitación, de acuerdo a la siguiente clasificación:

#### <span id="page-15-2"></span>a) Punto 9.1

- i. **Facilitador/Relator Interno:** Corresponde a un trabajador de la empresa que efectuará la labor de instrucción.
- ii. **Facilitador/Relator Externo:** Corresponde a aquel instructor, tutor o facilitador, que es ajeno a la empresa y que ha sido contratado por ésta para efectuar la labor de instrucción.

#### <span id="page-15-3"></span>b) Punto 9.2

**Antecedentes Personales:** Se debe señalar Rut, Nombres, Apellidos, Fecha de Nacimiento, Profesión, Oficio y Nacionalidad.

Si la actividad tiene un componente a distancia, deben incluirse los antecedentes del equipo que participó en el diseño del medio de autoinstrucción, así como el currículum de los docentes que realizarán las tutorías.

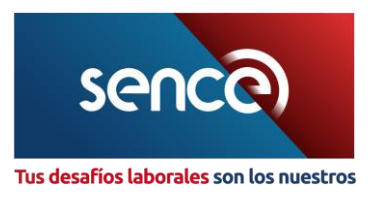

#### **Importante:**

Deberá ingresar como mínimo 1 facilitador por solicitud.

#### <span id="page-16-0"></span>c) Punto 9.3

#### **Perfil del Facilitador/Relator.**

#### **Competencias laborales y docentes de los instructores y/o facilitadores/Relatores:**

Deberán señalarse las competencias laborales y docentes necesarias para impartir la actividad de capacitación a desarrollar, las que deberán tener directa relación con los aprendizajes esperados presentados.

<span id="page-16-1"></span>j) Punto 10: Metodología y Técnicas de Enseñanzas

### **Técnicas Metodológicas. ¿Qué hará?:¿Cómo lo hará?: Actividades didácticas, ¿Con qué y dónde lo hará?: Recursos materiales**

Indicar la totalidad de los ítems, independiente de la Modalidad del Curso.

En este punto deberá describir las actividades que realizarán tanto el facilitador/a y a uno o más participantes, que buscan el desarrollo y cumplimiento de los Aprendizajes Esperados.

Deberá también explicitar qué hará para la adquisición de las habilidades transferidas en cada módulo.

Finalmente, describirá los recursos materiales, tales como, medios didácticos, equipos, instrumentos e infraestructura, que utilizará para el desarrollo de las actividades didácticas, que deberán ser coherente con el número de participantes propuestos.

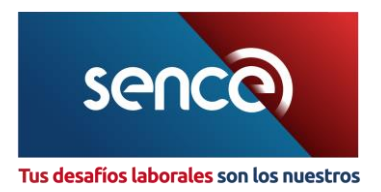

#### **Ejemplo modalidad Presencial**

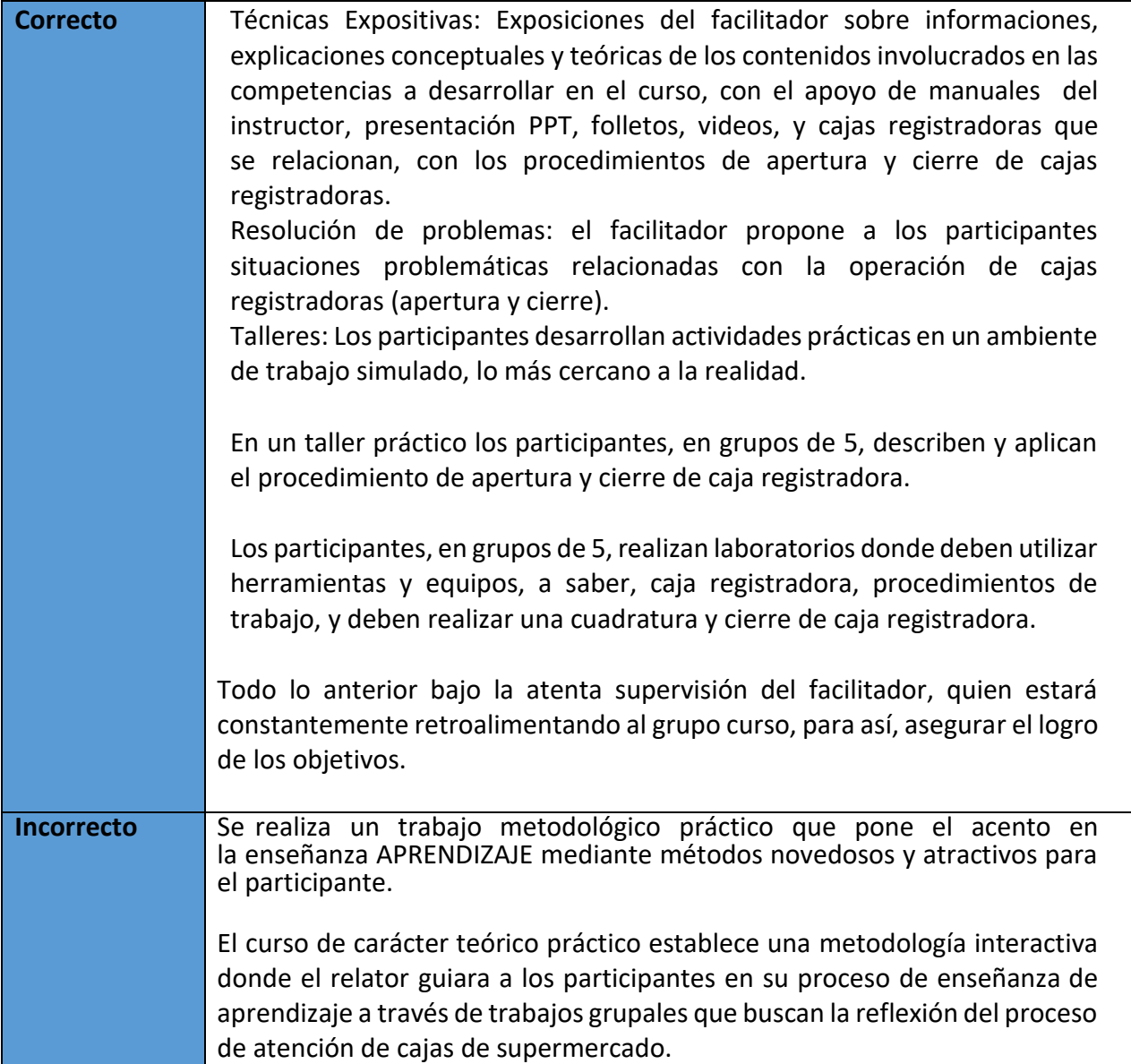

Para cada modalidad la empresa, tendrá que presentar y declarar en la solicitud las técnicas metodológicas que utilizará para desarrollar el proceso de capacitación.

Para modalidad A Distancia será de acuerdo a los contenidos entregados para la realización del curso.

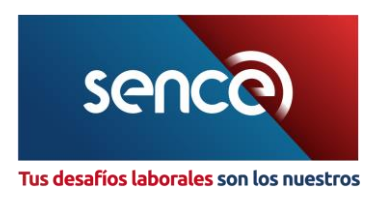

<span id="page-18-0"></span>k) Punto 11: Identificador a Plataforma Web (Modalidad E-learning):

Indicar página web de ingreso a la plataforma además de usuario y contraseña de prueba. Señalando cuando existan mayúsculas y/o minúsculas.

<span id="page-18-1"></span>l) Punto 12: Evaluación

La empresa debe declarar, a lo menos, un instrumento de evaluación que permita dar cuenta del proceso de aprendizaje del/los participantes y de la adquisición de las competencias esperadas. Este instrumento contará a lo menos con:

- i) Criterio de evaluación
- ii) Instrumento de evaluación. *(Ej: evaluación escrita o práctica)*
- iii) Criterio de aprobación.

En el caso de los cursos A Distancia, el instrumento de evaluación tendrá que ser incluido en la plataforma, dispositivo o soporte físico de dicha actividad.

Para efectos del proceso de fiscalización que efectúa el SENCE, la empresa debe contar con registros de evaluación y la ponderación de cada calificación de cada participante, y mantenerse con posterioridad a la ejecución de la actividad, por un plazo de, a lo menos, tres años.

<span id="page-18-2"></span>m) Punto 13: Porcentaje de Asistencia:

Corresponde a los porcentajes de asistencias por cada modalidad.

PRESENCIAL

Asistencia Mínima de 75% de las horas totales del curso.

**Nota:** Para el caso de los cursos bajo modalidad A Distancia E-learning o Auto Aprendizaje no es exigible un porcentaje de asistencia, toda vez que estos cursos se controlan de manera diferente al curso presencial. No obstante, tanto lo ejecutores como los participantes deberán presentar una Declaración jurada, dando fe de la realización del curso.

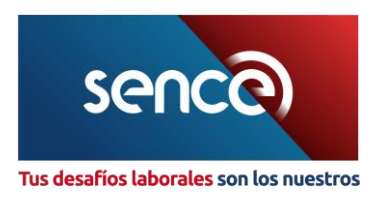

# <span id="page-19-0"></span>n) Punto 14 y 15: Medios y Material Didáctico:

Corresponde describir y enumerar los medios y/o recursos de capacitación (presentaciones, videos, un estudio de caso, un instructivo, un cuadro comparativo, entre otros), que se consideran fundamentales para la transferencia del aprendizaje y el desarrollo de las actividades declaradas en el método de enseñanza.

#### **Respecto a los medios didácticos a utilizar en el curso.**

Especificar las características de los medios y recursos de instrucción; así como también cantidad, título, duración, etc.

#### **Respecto al material didáctico a quedar en poder del participante.**

Especificar el material didáctico que se les entregará a los participantes para complementar el proceso de enseñanza-aprendizaje.

Señalar las características distintivas del material que quedará en poder de los participantes.

#### **Ejemplo:**

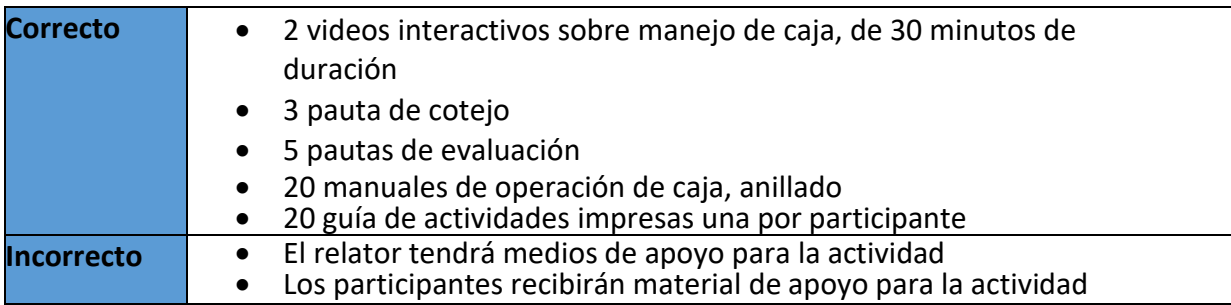

<span id="page-19-1"></span>o) Punto 16 y 17: Material de escritorio y equipamiento:

Se tiene que señalar cantidades de materiales y equipos, según corresponda, aptos e idóneos para el cumplimiento del proceso de capacitación, siendo coherente con el número de participantes y técnicas metodológicas.

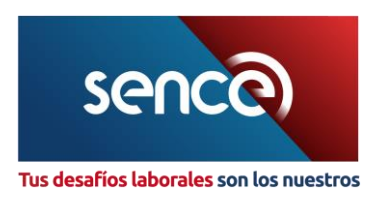

<span id="page-20-0"></span>p) Punto 18: Infraestructura:

Cada empresa, podrá declarar salas, talleres, laboratorios, plataforma tecnológica, según corresponda, aptos e idóneos para el cumplimiento del proceso de capacitación. Corresponde a la que solamente se necesite para realizar la actividad y lograr los aprendizajes propuestos, de acuerdo con la naturaleza del curso, debiendo ser coherente con el número de participantes propuestos.

Para cada una de las modalidades existentes la empresa deberá declarar cuál será la infraestructura que incluirá en el proceso de capacitación.

# <span id="page-20-1"></span>q) Punto 19: Estructura de Costos del Curso - Valores del Curso

Indicar los costos que significará el curso de capacitación, debiendo ser éstos razonables y apropiados.

Los valores presentados tendrán directa relación con el ítem y con el número de participantes que la solicitud declarada.

Los valores presentados en los diferentes ítems deben ser expresados en moneda nacional y ser concordantes con los aspectos correspondientes a cada uno de ellos.

El SENCE podrá solicitar información detallada y/o la documentación que estime pertinente y necesaria, para validar y aceptar los costos antes indicados.

Cabe señalar que el monto asociado a viáticos y traslados corresponde al Facilitador/Relator interno o externo en caso de que corresponda.

A modo de ejemplo se indica lo siguiente:

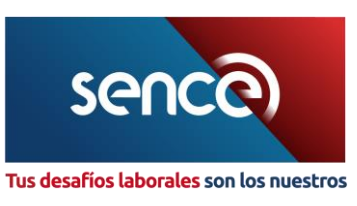

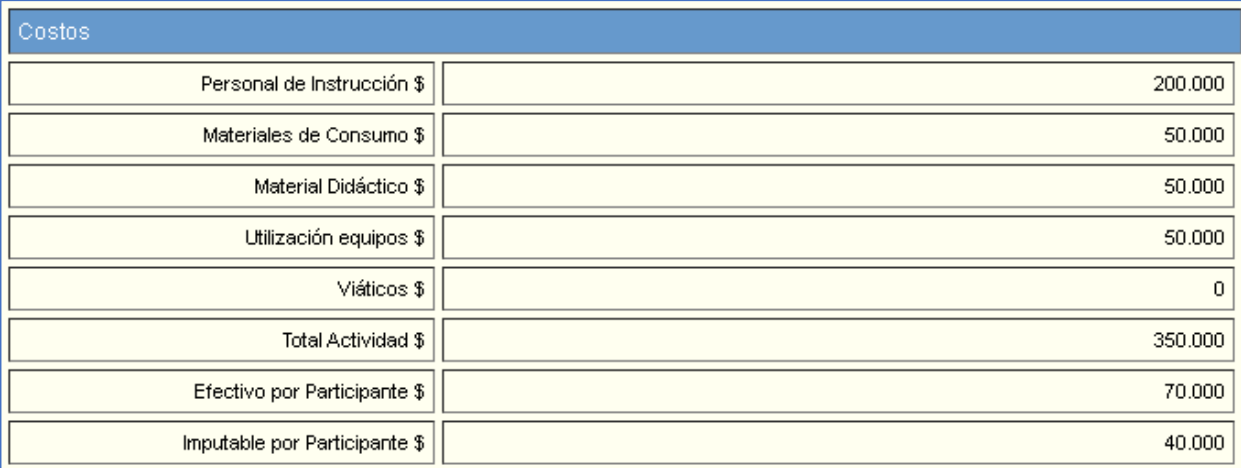

# <span id="page-21-0"></span>r) Punto 20: Vigencia del código

Una vez autorizada la solicitud de curso interno, el código tendrá una vigencia de 4 años a partir de la fecha de autorización.